## ONBOARDING (HIRING)

**ONBOARDING** (Hiring) Includes employment activities such as new hire paperwork, benefits, I-9, parking and Oath.

## TOPIC: HOW TO ONBOARD A POSTDOC

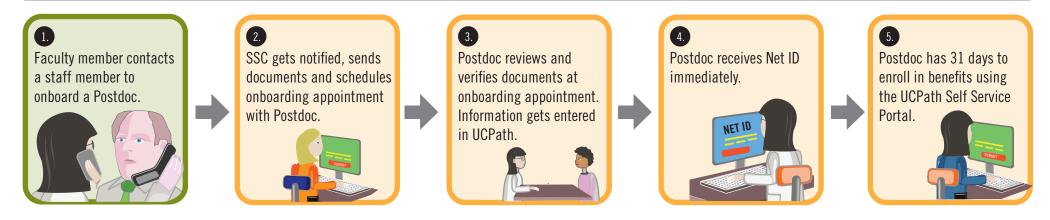

FACULTY RESPONSIBILITIES **CURRENT STATE ROLE: FUTURE STATE ROLE: Note**: SSC = Shared Services Centers HR/AP STAFF MEMBER HR/AP STAFF MEMBER

AP STAFF RESPONSIBILITIES

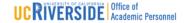